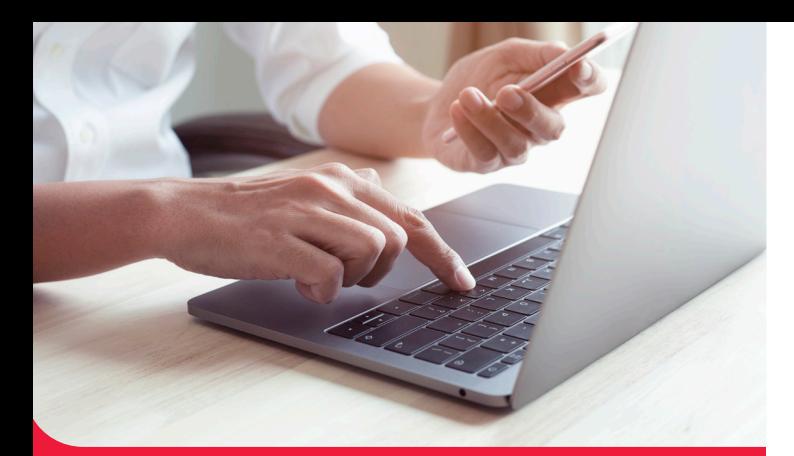

### Wie geht es weiter?

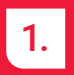

- Sie erhalten direkt von der Datev einen Brief mit Registrierungsangaben.
- 2.
	- Von uns erhalten Sie weitere erste Informationen per E-Mail.
- 3.
- Melden Sie sich mit den Zugangsdaten der Datev und der Anleitung in "Unternehmen online" an.

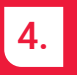

Sie haben direkte Einsicht auf Ihre Auswertungen.

Wenn die Buchführung oder die Lohnabrechnung fertig ist, bekommen Sie eine E-Mail-Benachrichtigung und können sich die Auswertungen bequem digital ansehen und bei Bedarf speichern, weiterleiten oder drucken. 5.

Bei Fragen rufen Sie uns gern an oder schreiben eine E-Mail an: unternehmenonline@grethen-partner.de Telefon: (0 50 51) 98 90-0

### Persönliche Beratung

Auch wenn Sie Ihre Auswertungen künftig digital bekommen, ist uns der persönliche Kontakt mit Ihnen wichtig.

Sprechen Sie uns gerne an:

**Grethen + Partner Steuerberatungsgesellschaft mbB in Bergen** Postweg 2, 29303 Bergen Telefon: (0 50 51) 98 90-0 E-Mail: service@grethen−partner.de

**Niederlassung Celle** Alter Bremer Weg 36 29223 Celle Telefon: (0 51 41) 38 47-0

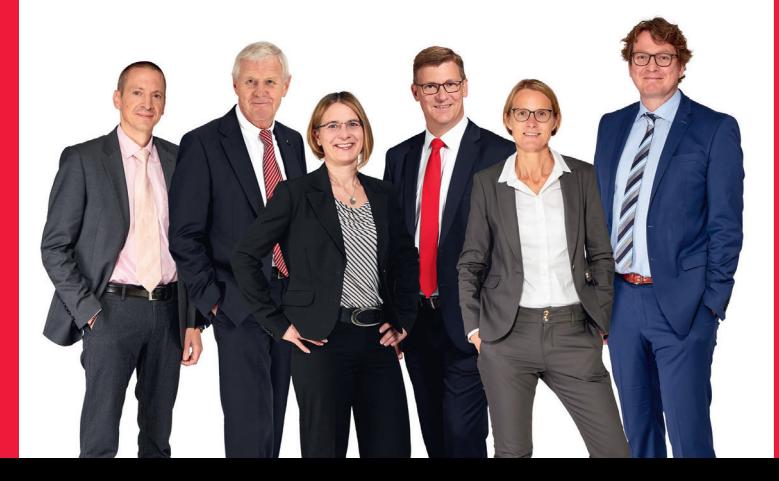

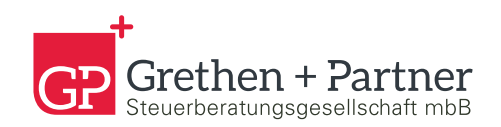

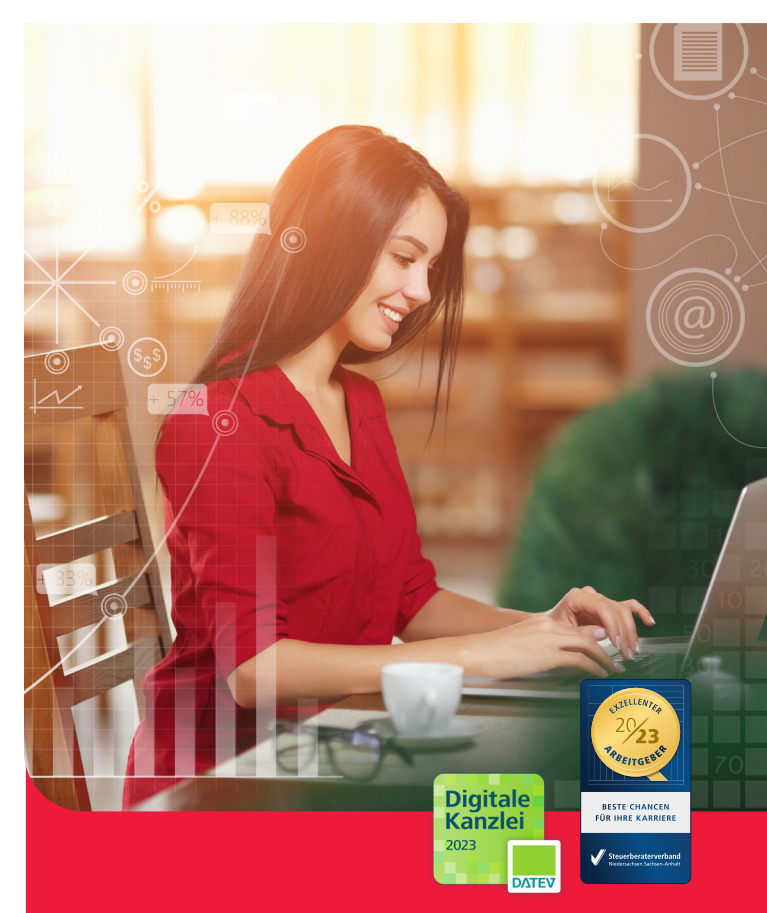

# Ihr Einstieg in die **digitalen Auswertungen**

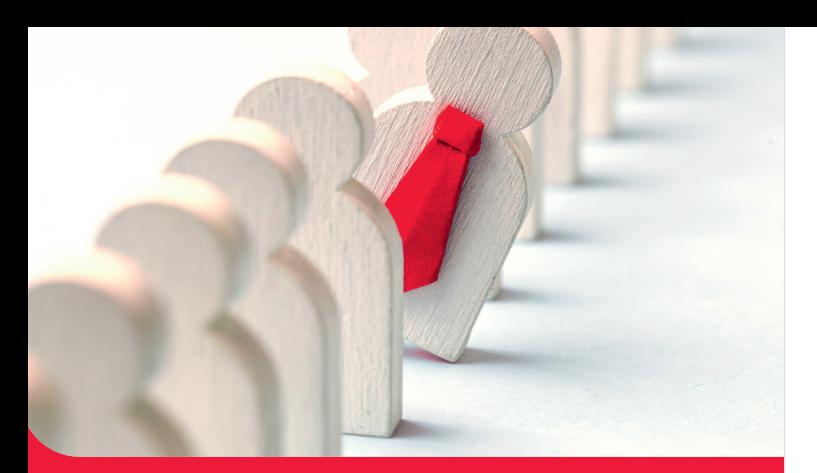

## Was ist noch möglich?

it den digitalen Auswertungen gehen wir gemeinsamen einen ersten Schritt in die Digitalisierung und "Unternehmen online". Mit dem Zugriff auf "Unternehmen online" eröffnen sich vielfältige Möglichkeiten der digitalen Zusammenarbeit: M

- + Sie können uns Buchführungsbelege oder Lohnunterlagen direkt hochladen, per E-Mail senden oder per App zur Verfügung stellen.
- + Sie können Ihr Bankkonto einsehen, Belege verknüpfen und Ihren Zahlungsverkehr abwickeln.  $\overline{c}$
- + Sie haben Zugriff auf das Belegarchiv mit allen digitalisierten und verschlagworteten Belegen und erhalten Einsicht in die digitale Personalakte. <sup>D</sup>
- + Ihr Kassenbuch können Sie elektronisch führen und digitale Belege verknüpfen.
- + Mit dem Modul Auftragswesen können Sie ihre Ausgangsrechnungen schreiben.
- + Die Möglichkeiten sind vielfältig sprechen Sie uns an!

### Ganz einfach zu Ihren **digitalen Auswertungen**

A Auswertungen Personalwirtschaft: Hier gelangen Sie zum Lohnjournal und zu den Lohnabrechnungen für Ihre Arbeitnehmer.

B Auswertungen Rechnungswesen: Hier gelangen Sie zu Ihren Auswertungen der Finanzbuchführung wie BWA, Saldenliste, etc.

cb

stand: 28.02.22

stand: 28.02.22

23<br>bis 22:00 Uhr steht DATEV bis 22:00 Uhr steht DATE.

zur Installation sind Zur Installation sind<br>nformationen dazu finden Sie

'ethen + Partner Steuerberatungsgesellschaft mbB

C

Auftragsweser

Rank

**LODAS** Vorerfassung

B

Übersicht

Auswertungen Rechnungswesen

Kassenbu

Stammdaten

E

F

Datenschutz Di Info<br>Datenschutz Di Info<br>Sortieren

A

D

Auswertunger Auswertung

Belege

Nachrichten